## **Mathematik \* Jahrgangsstufe 10 \* Aufgaben zu ganzrationalen Funktionen**

1. Eine ganzrationale Funktion vierten Grades hat bei  $x_1 = -1$  eine doppelte und bei  $x_2 = 0$  eine einfache Nullstelle. Der Graph der Funktion geht durch die Punkte (1 / – 4) und (– 2 / 14). Bestimmen Sie die Funktionsgleichung. Warum kann die Funktion nicht achsensymmetrisch zur y-Achse sein? Geben Sie eine kurze Begründung!

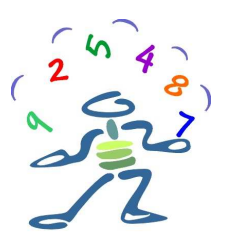

- 2. Eine ganzrationale Funktion dritten Grades ist punktsymmetrisch zum Ursprung, hat bei  $x_1 = 2$  eine Nullstelle und der Graph geht durch den Punkt (– 1 / 1,5). Bestimmen Sie die Funktionsgleichung. Besitzt die Funktion weitere Nullstellen?
- 3. Eine ganzrationale Funktion fünften Grades ist punktsymmetrisch zum Ursprung, hat bei  $x_1 = 2$  eine doppelte Nullstelle und der Graph geht durch den Punkt ( 1 / 3 ). Bestimmen Sie die Funktionsgleichung. Welche weiteren Nullstellen muss die Funktion haben?
- 4. Der Graph einer ganzrationalen Funktion dritten Grades geht durch die Punkte ( $1/-4$ ), (- $1/6$ ),  $(0/0)$  und  $(-2/8)$ . Bestimmen Sie alle Nullstellen dieser Funktion.
- 5. Eine ganzrationale Funktion vierten Grades ist achsensymmetrisch und hat bei  $x_1 = 1$  eine Nullstelle. Der Graph geht durch die Punkte (0 / 1,5) und (2 / 1,5). Bestimmen Sie die Funktionsgleichung und alle weiteren Nullstellen der Funktion.
- 6. Die Funktion f mit der Funktionsgleichung  $f(x) = 0$ ,  $2x^3 + bx^2 x + 2$  soll bei  $x_1 = 2$  eine Nullstelle besitzen. Bestimmen Sie alle weiteren Nullstellen der Funktion f.
- 7. Der Graph einer Funktion f kann schnell skizziert werden, wenn man alle Nullstellen von f kennt. Beispiel:  $f(x) = 0, 5 \cdot (x - 2) \cdot x \cdot (x + 1)^2$

 Zuerst erstellt man eine Tabelle der angegebenen Form, in der man die Vorzeichen der Faktoren von f(x) und dann von f(x) selbst notiert.

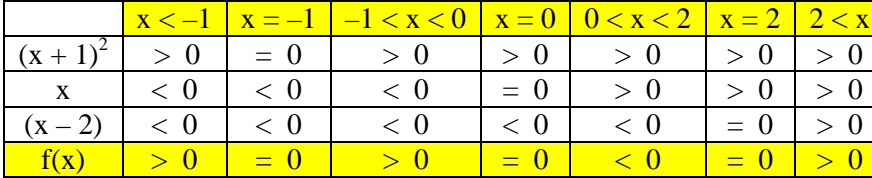

 Dann kann man im x-y-Koordinatensystem Felder angeben, in denen der Graph von f nicht verlaufen kann. Eine Skizze des Graphen  $G_f$  ist nun möglich und auch das Grenzwertverhalten von f(x) für  $x \rightarrow \pm \infty$  lässt sich einfach erkennen. Die genaue Lage von Hoch- bzw. Tiefpunkten des Graphen lassen sich natürlich nicht ermitteln!

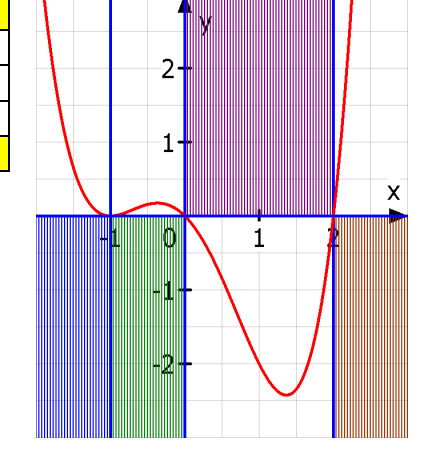

Skizzieren Sie entsprechend den Graphen der Funktion g mit  $g(x) = 0,1 \cdot (x+3) \cdot (x-1) \cdot (x-2)^2$ . Überprüfen Sie mit einem Funktionsplotter Ihre Skizze.

## **Mathematik \* Jahrgangsstufe 10 \* Aufgaben zu ganzrationalen Funktionen \* Lösungen**

## 1. Ansatz:  $f(x) = (x+1)^2 \cdot x \cdot (ax + b)$

- (1)  $f(1) = -4 \Leftrightarrow -4 = 2^2 \cdot 1 \cdot (a+b) \Leftrightarrow a+b = -1 \Rightarrow b = -1-a$
- (2)  $f(-2)=14 \Leftrightarrow 14 = (-1)^2 \cdot (-2) \cdot (-2a+b) \Leftrightarrow -2a+b=-7$ 
	- (1) in (2)  $-2a-1-a=-7 \Leftrightarrow -3a=-6 \Leftrightarrow a=2$  und  $b=-1-2=-3$

Also  $f(x) = (x+1)^2 \cdot x \cdot (2x-3)$ ; f kann nicht achsensymmetrisch sein, weil f sonst auch noch eine doppelte Nullstelle bei  $x_3 = 1$  haben müsste und damit insgesamt 5 Nullstellen hätte!

- 2. Ansatz:  $f(x) = ax^3 + bx$ 
	- (1)  $f(2) = 0 \Leftrightarrow 0 = 8a + 2b \Leftrightarrow -b = 4a$

(2) 
$$
f(-1) = 1, 5 \Leftrightarrow 1, 5 = -a - b \Rightarrow 1, 5 = -a + 4a \Leftrightarrow a = 0, 5 \text{ und } b = -2
$$
  
Also  $f(x) = 0, 5x^3 - 2x$ 

3. Wegen der Symmetrie hat die Funktion auch bei  $x_2 = -2$  eine doppelte Nullstelle, daher der Ansatz:  $f(x) = (x-2)^2 \cdot (x+2)^2 \cdot (ax + b)$ 

(1) 
$$
f(1) = 3 \Leftrightarrow (-1)^2 \cdot 3^2 \cdot (a+b) = 3 \Leftrightarrow 3a+3b = 1 \Rightarrow 3b = 1-3a
$$

(2) 
$$
f(-1) = -f(1) \Leftrightarrow (-3)^2 \cdot 1^2 \cdot (-a+b) = -3 \Leftrightarrow -3a + 3b = -1
$$

(1) in (2) 
$$
-3a + 1 - 3a = -1 \implies a = \frac{1}{3}
$$
 und  $b = 0$  also  $f(x) = \frac{1}{3}x \cdot (x-2)^2 \cdot (x+2)^2$ 

- 4. Ansatz:  $f(x) = ax^3 + bx^2 + cx + d$ (1)  $-4 = a + b + c + d$  (2)  $6 = -a + b - c + d$ (3)  $8 = -8a + 4b - 2c + d$  (4)  $0 = d$  $\therefore$   $\Rightarrow$   $b = 1$  und  $a = 1$  und  $c = -6$  also  $f(x) = x^3 + x^2 - 6x$ Nullstellen:  $f(x) = 0 \Leftrightarrow x \cdot (x^2 + x - 6) = 0 \Leftrightarrow x \cdot (x + 3) \cdot (x - 2) = 0$ Nullstellen  $x_1 = 0$ ;  $x_2 = 2$ ;  $x_3 = -3$
- 5. Ansatz:  $f(x) = ax^4 + bx^2 + c$  und (1)  $f(1) = 0$  und (2)  $f(0) = 1.5$  und (3)  $f(2) = 1.5$ (1)  $0 = a + b + c$  (2)  $1,5 = c$  (3)  $1,5 = 16a + 4b + c$  $\therefore$   $\Rightarrow$   $b = -2$  und  $a = 0.5$  also  $f(x) = 0.5x^4 - 2x^2 + 1.5$ Nullstellen:  $f(x) = 0 \Leftrightarrow 0 = 0.5 \cdot (x^4 - 4x^2 + 3) = 0.5 \cdot (x^2 - 3) \cdot (x^2 - 1)$ Nullstellen:  $x_{1/2} = \pm 1$ ;  $x_{3/4} = \pm \sqrt{3}$
- 6. Nullstelle bei  $x_1 = 2$ , d.h.  $0 = 0, 2 \cdot 8 + 4b 2 + 2 \Rightarrow b = -0, 4$  $f(x) = 0, 2x^3 - 0, 4x^2 - x + 2 = 0, 2 \cdot (x^3 - 2x^2 - 5x + 10) = 0, 2 \cdot (x^2 - 5) \cdot (x - 2)$  Polynomdivision! Nullstellen von f:  $x_1 = 2$ ;  $x_{2/3} = \pm \sqrt{5}$

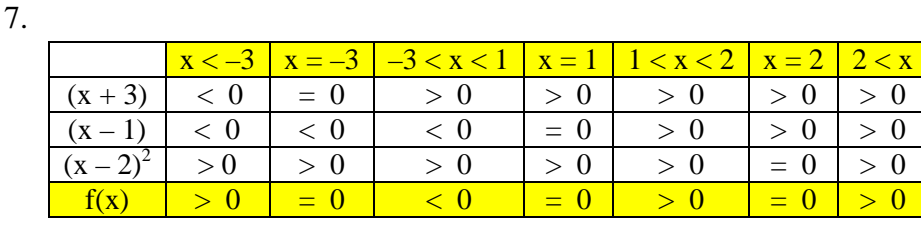

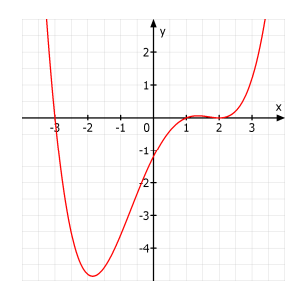